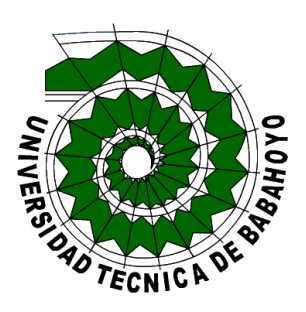

# **UNIVERSIDAD TÉCNICA DE BABAHOYO**

### **FACULTAD DE ADMINISTRACIÓN, FINANZAS E INFORMATICA**

### **PROCESO DE TITULACIÓN**

### **NOVIEMBRE 2021 – ABRIL 2022**

### **EXAMEN COMPLEXIVO DE GRADO O DE FIN DE CARRERA**

PRUEBA PRÁCTICA

### **PREVIO A LA OBTENCIÓN DEL TÍTULO DE INGENIERO EN SISTEMAS**

### **TEMA:**

EVALUACIÓN INFORMÁTICA DEL SOTFWARE DOBA EMPRESARIAL DE COMERCIAL "DON JULIO" DEL CANTON MONTALVO

**EGRESADO:**

ALEX IVAN GUINGLA CRIOLLO

### **TUTOR:**

ING. FREDY MAXIMILIANO JORDÁN CORDONES

**AÑO:**

2022

#### **INTRODUCCION**

Los puntos de acceso inseguros y las configuraciones incorrectas del software se presentan en cualquier sistema si se aprovechan, estas vulnerabilidades pueden permitir a los atacantes obtener acceso no autorizado a información.

 Con la finalidad de detallar los motivos que no permiten el desarrollo teniendo como más importante la pérdida de sus clientes los cuales al perder tiempo podrían estar inconformes con la atención. El método de investigación utilizado es el inductivo el cual va a contribuir en el desarrollo del caso de estudio el instrumento de esta técnica es entrevista el mismo que se aplican a los colaboradores del comercial "DON JULIO".

Para lo que se pretende analizar y dar soluciones óptimas para prevenir los errores que se han venido presentando, la línea de investigación usada es sistemas de información y comunicación, emprendimiento e innovación y la sub-línea de investigación redes y tecnologías inteligentes de software y hardware.

#### **RESUMEN**

Los softwares empresariales están propensos a constante fallas, brechas de seguridad de puntos de entrada de acceso inseguros y los errores de configuración del mismo presente en cualquier sistema las explotan y que pueden permitir a los atacantes obtener accesos no autorizado a información confidencial o en general causar problemas que ponen en riesgo a toda la organización.

Por lo que el presente proyecto tiende a dar a conocer porque es vulnerada las entradas de acceso inseguros y los errores de configuración del software doba empresarial en donde permitan dar soluciones óptimas para prevenir los errores que se han venido presentando.

**Palabras claves**: seguridad, empresarial, software, óptimas.

#### **ABSTRACT**

Emerging softwares are prone to constant failures, security breaches from insecure access entry points and software configuration errors present in any system that exploit them and that can allow attackers to gain unauthorized access to confidential information or in general cause problems that put the entire organization at risk.

Therefore, the present project tends to make known why the insecure access entry and the configuration errors of the business doba software are violated, where they allow optimal solutions to be provided to prevent the errors that have been occurring.

**Keywords:** security, business, software, optimal

#### **DESARROLLO**

El comercial "DON JULIO" ubicado en el Cantón Montalvo es un comercial de connotación familiar porque son los mismos dueños quienes se encargan del control y administración de todas las actividades realizadas en la organización, siendo su actual propietario el Sr Julio Manzano Bayas este comercial está dedicado a la venta de víveres en general para toda la comunidad Montalvina, sus inicios fueron a raíz de que en el Cantón no existía un comisariato con amplia gama de productos con el largo paso del tiempo este se convirtió en uno de las mejores por su variedad de mercadería en cuanto a precio y calidad .

El software Doba empresarial del comercial Don Julio ha tenido que adaptarse a los constantes cambios del mercado laboral en el cual no ha sido fácil satisfacer las necesidades, enfrentando arduamente a la actual competitividad que sea ha presentado debido al crecimiento poblacional este panorama que vive el comercial.

Debido a las diversas falencias que sufre el sistema Doba Empresarial surge la necesidad de analizar el, este software permite controlar operaciones en un solo programa integrado por el lenguaje de consulta estructurado SQL, además utiliza formularios rellenados con información básica y los usuarios solo llenan y actualiza automáticamente la contabilidad de la empresa, cree asientos diarios, libros mayores.

El presente caso de estudio se lo realizó con el fin de evaluar cuáles son los problemas que actualmente provoca el software Doba empresarial del comercial "Don Julio" debido a que ha presentado problemas de seguridad en el sistemas la misma que pueden ser vulnerada en entrada de acceso inseguros y los errores de configuración donde puede ocasionar incluso el robo de información debido a que ha presentado estos diversos problemas de seguridad en el sistemas en el centro comercial Don julio que además puede ser vulnerada en entrada de acceso inseguros y los errores de configuración.

Para de identificar las vulnerabilidades que se presentaron en el software Doba empresarial se realizó una prueba de forma profesional en Kali Linux en donde fue necesario sumar a los conocimientos de hacking ético con aspectos fundamentales como: programación, metodologías, documentación esta herramientas permitió conocer, instalar y probar todo el sistema de destino y el daño que puede causar un atacante en otras palabras, existe un proceso de piratería ética para identificar problemas potenciales antes de que ocurran y luego reparar o mejorar el sistema para prevenir estos ataques.

Para la prueba de vulnerabilidades se realizó NMAP un proceso completo de prueba de penetración implica una ejecución preliminar de esta herramienta, pero probablemente sea el mejor método para principiantes es una herramienta de escaneo de red que puede identificar servicios que se ejecutan en dispositivos remotos, identificar computadoras activas, sistemas operativos en computadoras remotas, la presencia de filtros y firewalls y más.

En pocas palabras, cuando se ataca un servidor o dispositivo, un atacante puede lanzar una variedad de ataques dependiendo del servicio dañar un servidor web, un servidor de base de datos o un enrutador de borde no es lo mismo por lo tanto el primer paso en cualquier implementación es identificar los servicios en su infraestructura y decidir cómo proceder dado que una prueba de penetración "imita" los procedimientos de un atacante, se inicia una prueba de penetración de la misma manera.

Nmap es una herramienta de línea de comandos (tiene algo de interfaz gráfica, pero es cuestión de gustos, yo personalmente no la recomendaría). La herramienta requiere que especifique cuáles son uno o más objetivos y un conjunto de parámetros que utilizará. Puede afectar la forma en que se ejecutan las pruebas y los resultados obtenidos. Se puede instalar en Linux, Windows, Mac u otros sistemas operativos.

En el formato antiguo, la línea de comando sería:

> nmap 172.16.1.1

Las vulnerabilidades encontradas dentro del comercial Don Julio fueron:

➢ Ataque de contraseña: El comercial dado a que existen diferentes servicios en y ocasiones estas contraseñas son "reutilizadas" están comprometidas por defecto en sistemas o aplicaciones las misma que son vulneradas a ataques.

Se recomienda no usar las mismas contraseñas y usar caracteres para que su contraseña sea mas segura y así no sufra ataques en las contraseñas.

➢ Ataque inalámbrico: El proceso se da tras tener un dispositivo rooteado en donde es víctima de acceso no seguro, secuestra la sesión, lo que significa que puede acceder a la cuenta de la víctima sin tener que ingresar una contraseña.

Para evitar este tipo de ataques, se recomienda utilizar el modo PSK o WPA2 ya que evitan el espionaje entre usuarios, aunque no restringen el intercambio de información entre ellos.

> ➢ Ataque al servidor: Debido al flujo masivo de datos en el servidor eventualmente causa que se bloquee y deje de funcionar esto significa que si es un equipo el que administra un sitio web, servicio o comunidad, informará al servidor.

Se pueden enviar datos muy lentamente para que el servidor consuma más recursos, modificando paquetes para que el servidor espere una respuesta de una dirección IP falsa.

Para evitar estos tipos de errores se deben tomar medidas de control no tenidas en cuenta, diferentes niveles de seguridad, o diferentes variables que pueden complicar el uso. Del mismo modo, si se explota una vulnerabilidad, puede ver y medir qué podría dañar a su organización, según la información o el sistema "detrás" de la vulnerabilidad para ello se requiere de una herramienta ideal para realizar esta prueba tiene una base de datos de se intenta explotar directamente y se simulan las consecuencias posteriores si tiene éxito.

De acuerdo a la entrevista realizada a la Ing. Zoraida Coloma del comercial Don Julio indico que si es factible mejorar el sistema actual del comercial así mismo supo manifestar que han sido víctimas de perdida de información en el inventario de mercadería y facturación, además la base de datos colapsaba también nos manifestó que no cumple con todo los requerido dentro del sistema.

Recopilar datos comerciales y procesar estos datos e interpretarlos es identificador de oportunidades y amenazas en función de los datos interpretados controlan el crecimiento de la empresa en tiempo real además gana eficiencia de tiempo y ahorros comerciales también facilita la operación de un servicio y puede consultar datos de forma remota.

Cumplimiento y pruebas de penetración de Kali Linux: las pruebas de cumplimiento a menudo comienzan con un análisis de vulnerabilidad. Para las pruebas de cumplimiento de PCI, si se realiza correctamente una evaluación de vulnerabilidad, "2. No use contraseñas predeterminadas proporcionadas por el proveedor en el sistema u otros parámetros de seguridad.

Probar regularmente la seguridad del sistema y del proceso" (utilizando herramientas en la categoría Evaluación de la base de datos). "9. Restringir el acceso físico a los datos del titular de la tarjeta" y "12 - Mantener políticas que cubran a todo el personal de seguridad de la información" parecen ser intolerantes con las herramientas tradicionales de evaluación de vulnerabilidades y requieren creatividad y pruebas adicionales aparte del hecho de que el uso de Kali Linux para algunos elementos de las pruebas de conformidad puede no parecer trivial, Kali Linux encaja perfectamente en este entorno. Esto se debe no solo a la amplia gama de herramientas relacionadas con la seguridad, sino también al entorno Debian. Se pueden instalar varias herramientas encima de las cuales se construye. (ReYDeS, 2020)

Según el campo al que se dirige el software empresarial y los objetivos que persigue, se clasifica principalmente SW de: Planificación de recursos empresariales (ERP): este programa permite a los usuarios administrar y analizar las operaciones generales de la empresa y sus recursos de forma centralizada en una sola aplicación informática gestión de la relación con el cliente (CRM): en este caso, el software se encarga de la segmentación, las ventas y la gestión de clientes Supply Chain Management (CSM): La cadena de suministro y sus variantes o zonas de influencia son los elementos que gestionan y controlan este programa informático. (Llamas, 2020)

Ventajas y desventajas del software empresarial.

Si bien la transformación digital o digital de una empresa es sinónimo de progreso, en cada herramienta se pueden encontrar ventajas y desventajas, siendo el balance final lo que realmente importa pueden ser aspectos como la rapidez en la consulta de datos, la sistematización de tareas y por tanto el ahorro de tiempo, o incluso la generación de informes utilizando el big data adecuado. También se pueden estudiar sinergias o interrelaciones entre departamentos, buscando oportunidades de mejora o problemas no descubiertos. (Llamas, 2020)

Por otro lado, las desventajas que pueden derivarse del uso de este tipo de software pueden ser una excesiva dependencia del entorno digital, la mayor barrera para ejercer una profesión que, además de conocimientos, requiere unas determinadas habilidades digitales. Además, la centralización de datos puede incluso conducir al robo de datos remotos (piratería). (Llamas, 2020)

Ejemplo de software de gestión empresarial

Si bien existen muchos programas y aplicaciones informáticas orientados a tareas de gestión empresarial, algunos de los más conocidos son:

- ContaPlus, del grupo empresarial SAGE.
- A3, en este caso el programa es propiedad de SATEL A3.
- Oracle EBS, de Oracle Corporation.
- Microsoft Dynamics NAV, de Microsoft Corporation.

Un software de gestión empresarial es un programa de la informática que recoge y trata todos los datos de los principales departamentos de la empresa un software empresarial cuyo objetivo es capaz de siempre simplificar y facilitar las tareas de departamentos como el contable financiero y logístico e incluso de marketing. (Llamas, 2020)

La tecnología ha evolucionado tanto en los últimos 20 años que los problemas de seguridad informática parecen haber desaparecido. Cualquier debilidad en una aplicación, sensor o infraestructura tecnológica es el riesgo de un ciberataque, que se convierte en una amenaza que afecta solo a una persona específica. organización o una empresa, pero toda la sociedad estará en peligro. (Briceño, 2020)

Para desarrollar una estrategia de TI, una organización normalmente primero evalúa varios métodos de planificación existentes y luego selecciona varios de ellos o personaliza los suyos propios. Luego, la organización normalmente convoca un comité de usuarios y expertos en SI. Los métodos utilizados guiarán la planificación de la investigación. (Beynon-Davies, 2018)

La tecnología actual nos permite aumentar los resultados o estamos condicionados por otras tecnologías se trata de un mejor uso de todos los recursos invertidos mediante la reducción de costes. La tecnología es un montaje que se aplica en el área de producción adecuada o donde es necesario realizar cambios la tecnología de terceros debe actualizarse anualmente. (González, 2017)

En la actualidad, los datos y la protección de datos se ha convertido en un requerimiento urgente de los usuarios las empresas inmersas en el mundo de la tecnología cada día invierten más recursos para proteger sus sistemas de información de ataques maliciosos a su vez los desarrollos tecnológicos que conducen a estos ataques están aumentando en frecuencia y complejidad por lo que como administradores de riesgos debemos comprender los conceptos clave de una red de ataque. (Ottati, 2021)

Considerar. Primero: riesgo. Primero, es imperativo analizar tres conceptos fundamentales para comprender el riesgo de TI el primer aspecto importante se llama vulnerabilidad, este concepto se refiere a una debilidad conocida que tiene un activo en otras palabras es una vulnerabilidad conocida que permite un ataque actualmente es muy complicado crear un sistema que sea completamente resistente a ataques ya que hay requisitos que un sistema debe tener para funcionar (ver CIA Trio). Estos requisitos entran en conflicto entre sí, negando así la posibilidad de un sistema perfecto. (Ottati, 2021)

Segundo: Amenazas. El segundo aspecto a analizar es el concepto de amenaza, que hace referencia a un incidente nuevo o recientemente descubierto que tiene el potencial de causar daño a un sistema o una empresa en su conjunto hay dos tipos de pensamiento sobre la ciberseguridad la primera defensa es que tenemos que dar cuenta de las vulnerabilidades y lidiar con ella porque decimos que una vez que existe una vulnerabilidad, en algún momento habrá un ataque. (Ottati, 2021)

Por otro lado, el segundo pensamiento, que me atrevo a defender, es que los esfuerzos deben centrarse en identificar amenazas más que vulnerabilidades de hecho como empresa con recursos limitados tengo que centrarme en los ataques que tienen una mayor probabilidad de ocurrencia y éxito. Tercero: Vulnerabilidad finalmente respecto a nuestro tercer concepto el riesgo se define como la posibilidad de pérdida o daño cuando una amenaza genera una vulnerabilidad esto puede ser financiero reputacional legal de privacidad e incluso humano. (Ottati, 2021)

Para ello, en la mayoría de los casos solemos utilizar algún programa específico para todo ello este es el caso del software antivirus que todos deberíamos instalar casi automáticamente en nuestras PC para ello es más que suficiente utilizar Windows Defender como el antivirus que ya viene incluido en Windows 10 esta es una solución de seguridad que nos será muy útil para protegernos de todo tipo de malware pero no es la única solución que podemos utilizar al mismo tiempo podemos utilizar software antivirus de terceros de los muchos que existen actualmente. (Onieva, 2021)

Configurar el firewall para bloquear programas: Windows es fundamental en la mayoría de los casos esto se debe a una variedad de razones incluido nuestro uso generalizado de computadoras y el software que instalamos, pero eso no es todo, pero al mismo tiempo también debemos señalar que a lo largo de los años el manejo de información confidencial se ha vuelto cada vez más común. Por eso todas las medidas que tomamos en este asunto son muy pocas. Con todo esto, el objetivo en la mayoría de los casos es proteger la PC y asegurar el sistema. (Onieva, 2021)

Es importante proteger siempre el sistema y así evitar que los intrusos puedan explotar vulnerabilidades y robar datos sobre cómo funcionan las pruebas de seguridad o compresión y qué puertos son más vulnerables y qué debe tener en cuenta puertos más vulnerables para comprobar las pruebas de seguridad o compresión tienen como objetivo verificar si una determinada computadora o red está realmente protegida. Por ejemplo, si un intruso puede explotar una red Wi-Fi o si tiene una buena protección para evitar intrusiones no deseadas. (Jimenez, 2022)

Podemos hacer lo mismo con puertos, aplicaciones, etc. Esto es muy útil para mejorar la seguridad en Internet. De hecho, muchas empresas incluso contratan a piratas informáticos éticos para probar una aplicación o un sitio web en busca de vulnerabilidades y corregirlas. Los puertos se utilizan para la comunicación entre dispositivos y es fundamental protegerlos también puedes echarles un vistazo y tener algunos imprescindibles. (Jimenez, 2022)

Puerto ftp una de las pruebas que puedes hacer es para los puertos FTP, que son el 20 y el 21. Es un protocolo clásico de transferencia de archivos. Estos puertos permiten a los usuarios usarlos para recibir y enviar desde el servidor a la computadora. Sin embargo, estamos hablando de puertos antiguos y desactualizados que no son seguros hoy en día, por lo tanto, son una buena opción para realizar pruebas de seguridad. Puede realizar ataques de fuerza bruta o usar credenciales predeterminadas para acceder a él. Una forma de ver cómo puede ser un servidor desprotegido. (Jimenez, 2022)

SSH otro protocolo que también es vulnerable es SSH. Es un puerto TCP que garantiza el acceso remoto y seguro a los servidores. También es posible forzar inicios de sesión SSH o utilizar una clave privada para acceder al sistema en este caso, es el puerto 22. Es el que usa este protocolo por defecto también es otro tipo que ha sido ampliamente utilizado en las últimas décadas. (Jimenez, 2022)

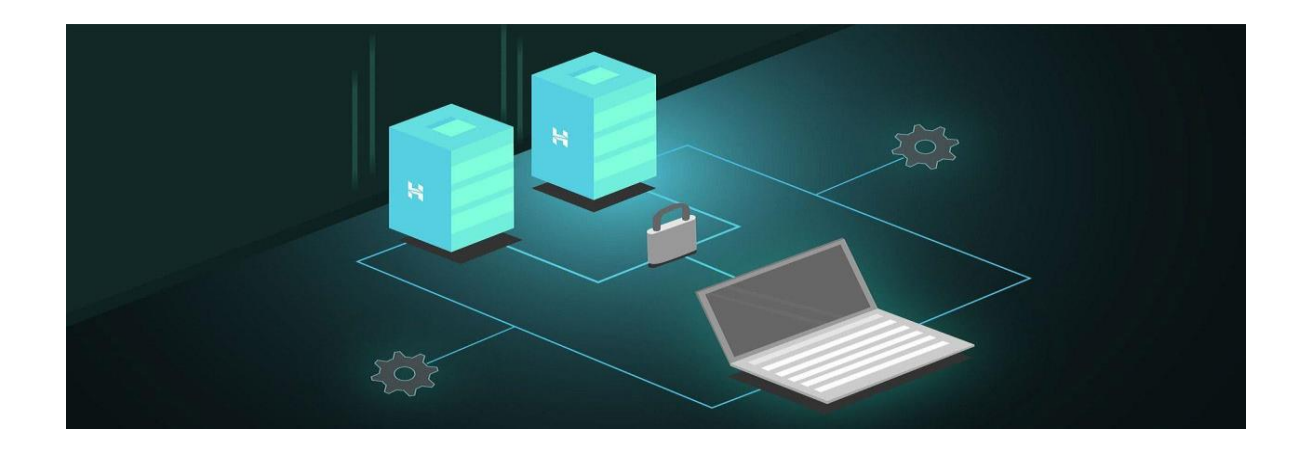

*Ilustración 1seguridad/puertos-vulnerables-pruebas-seguridad Autor: Javier Jiménez*

Telnet según el comando el puerto 23 es el puerto que pertenece a Telnet este es otro protocolo antiguo y desactualizado que puede ser explotado. Puede usarlo para realizar sus pruebas de seguridad también permite que las computadoras se conecten de forma remota. Es anterior al protocolo SSH, que se creó para mejorar la seguridad, sin embargo, muchos sitios todavía usan Telnet. Está completamente desactualizado e inseguro, por lo que es una puerta de entrada para malware y ataques. Permite el robo de identidad, robo de credenciales o ataques de fuerza bruta. (Jimenez, 2022)

El DNS es esencial para abrir un sitio web en estos días. Actúan como traductores, ya que se encargan de interpretar los nombres de dominio que ponemos en el navegador y dirigirnos a la dirección IP correspondiente. Por ejemplo, si pones RedesZone.net, en realidad lo que hace es traducir ese nombre de dominio y te lleva a la dirección IP de ese sitio web sin que tengas que recordarlo ni saberlo todo. 'Ser – estar un ejemplo de ataques que se pueden realizar contra el DNS es lo que se conoce como DDoS o ataque distribuido de denegación de servicio. Es una forma de desactivar un sitio web y dejarlo inactivo. Utiliza el puerto 53. (Jimenez, 2022)

PYME el protocolo SMB también se ha utilizado ampliamente durante mucho tiempo. Es un protocolo de comunicación creado originalmente por Microsoft y por lo tanto permite el acceso a recursos compartidos como archivos e impresoras a través de una red este puerto ha sido muy explotado en los últimos años de hecho una de las mayores amenazas como EternalBlue se ha aprovechado de ello. En este caso, utiliza los puertos 137, 139 y 5. (Jimenez, 2022)

#### **CONCLUSIONES**

Dentro de las conclusiones que se efectuó previo a la evaluación se pudo dar conocer mediante una entrevista a la Ingeniera Zoraida Coloma encargada del software doba empresarial del comercial Don Julio y por medio de la herramienta Kali Linux se determinó cada una de las causas que están provocando fallas en el sistema, donde ha tenido que adaptarse a los constantes cambios del mercado laboral, no ha sido fácil satisfacer la demanda, ante la competitividad actual.

De esta manera se logró encontrar cada una de las vulnerabilidades para mejorar el sistema y acceder con diferentes perfiles de usuarios, según las necesidades de cada uno donde se permite la gestión de empleados, de los artículos, del stock, en diferentes informes, tickets, cierres de caja ya que puede depender mucho del entorno digital y de la experiencia se efectúa una investigación de manera cualitativa y cuantitativa con un método deductivo.

### **BIBLIOGRAFÍAS**

(ReYDeS, 2020) reydes.com

https://www.reydes.com/d/?q=Pruebas\_de\_Penetracion\_para\_Cumplimiento\_y\_Kali\_Linux

(Llamas, 2020) economipedia.com

<https://economipedia.com/definiciones/software-de-gestion-empresarial.html>

(Briceño, 2020)

https://books.google.com.ec/books?id=D9DWDwAAQBAJ&printsec=frontcover &dq=EVALUACI%C3%93N+INFORM%C3%81TICA+DEL+SOFTWARE+EM PRESARIAL&hl=es&sa=X&ved=2ahUKEwipwbKvv7\_5AhVOtYQIHftkCr8Q6 AF6BAgHEAI#v=onepage&q=EVALUACI%C3%93N%20INFORM%C3%81TI CA%20DEL%20SOFTWARE%20EMPRESARIAL&f=false

(Martínez, 2019) clavei.es

<https://www.clavei.es/blog/tpv-cloud-caracteristicas-y-ventajas/>

(Beynon-Davies, 2018)

https://books.google.com.ec/books?id=5jbeDwAAQBAJ&pg=PA421&dq=EVALUACI% C3%93N+INFORM%C3%81TICA+DEL+SOFTWARE+EMPResarial&hl=es&sa=X&ved =2ahUKEwjfo7X9xb\_5AhXhRjABHfM8B3U4ChDoAXoECAkQAg#v=onepage&q=EVA LUACI%C3%93N%20INFORM%C3%81TICA%20DEL%20SOFTWARE%20EMPResar ial&f=false

(González, 2017) https://books.google.com.ec/books?id=w-

buDQAAQBAJ&pg=PT115&dq=EVALUACI%C3%93N+INFORM%C3%81TICA+DEL +SOFTWARE+EMPRESARIAL&hl=es&sa=X&ved=2ahUKEwipwbKvv7\_5AhVOtYQI HftkCr8Q6AF6BAgLEAI#v=onepage&q=EVALUACI%C3%93N%20INFORM%C3%81 TICA%20DEL%20SOFTWARE%20EMPRESARIAL&f=false

(Valle, 2022) bitlifemedia.com

https://bitlifemedia.com/2022/01/principales-ciberataques-y-brechas-de-datos-de-2021/

(Ottati, 2021)

https://globalimf.com.ec/uhemisferios/blog/gestion-de-riesgos-informaticos/

(Onieva, 2021)

https://www.softzone.es/windows/como-se-hace/bloquear-acceso-internet-aplicaciones/

(Hinojo, 2018)

https://books.google.com.ec/books?id=d1EpEAAAQBAJ&pg=PT25&dq=EVALUACI%C 3%93N+INFORM%C3%81TICA+DEL+SOFTWARE+EMPResarial&hl=es&sa=X&ved= 2ahUKEwig6Yyuyb\_5AhUYmIQIHZCYAlE4FBDoAXoECAgQAg#v=onepage&q=EVA LUACI%C3%93N%20INFORM%C3%81TICA%20DEL%20SOFTWARE%20EMPResar ial&f=false

#### **ANEXOS**

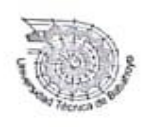

**UNIVERSIDAD TECNICA DE BABAHOYO** FACULTAD DE ADMINISTRACION, FINANZAS E INFORMATICA **DECANATO** 

Babahoyo, 25 de julio de 2022 D-FAFI-UTB-0352-2022

Señor. Julio Manzano Bayas GERENTE DEL COMERCIAL DON JULIO Montalvo. -

De mis consideraciones:

Reciba un cordial saludo por parte de la Facultad de Administración, Finanzas e Informática de la Universidad Técnica de Babahoyo, donde formamos profesionales altamente capacitados en los campos de Tecnologías de la Información y de Administración, competentes, con principios y valores cuya practica contribuye al desarrollo integral de la sociedad, es por ello que buscamos prestigiosas Empresas e Instituciones Públicas y Privadas en las cuales nuestros futuros profesionales tengan la oportunidad de afianzar sus conocimientos.

El Señor GUINGLA CRIOLLO ALEX IVAN con cédula de identidad No. 025014763-4, Estudiante de la Carrera de Ingeniería en Sistemas, matriculado en el proceso de titulación en el periodo Abril 2022 - Septiembre 2022, trabajo de titulación modalidad Caso de Estudio, previo a la obtención del grado académico profesional universitario de tercer nivel como INGENIERA EN SISTEMAS, solicita por intermedio del Decanato de esta Facultad el debido permiso para realizar el Caso de Estudio en la institución de su digna gerencia, el cual titula: EVALUACIÓN INFORMÁTICA DEL SOFTWARE DOBA EMPRESARIAL DEL COMERCIAL "DON JULIO " UBICADO EN EL CANTÓN MONTALVO.

Del señor gerente.

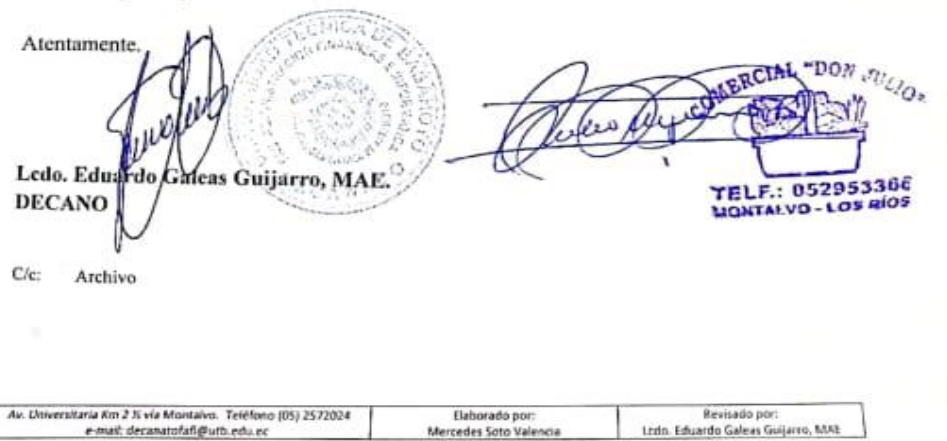

益。

## **COMERCIAL DON JULIO**

Ubicado en el cantón Montalvo, calle 27 de Mayo y Venezuela MONTALVO-LOS RIOS-ECUADOR

**CARTA DE AUTORIZACION** 

Babahoyo,25 de Julio del 2022

Yo, MANZANO BAYAS JULIO RODRIGO con C.I # 120178399-8, en calidad de representante legal del COMERCIAL "DON JULIO" con RU #1201783998001

Por medio de la presente autorizo al Sr. GUINGLA CRIOLLO ALEX IVAN con C.I # 025014763-4, a realizar su estudio de EVALUACIÓN INFORMÁTICA DEL SOTFWARE DOBA EMPRESARIAL DE COMERCIAL "DON JULIO" DEL CANTON MONTALVO el cual es un requisito previo a la obtención de su título de Ingeniero en Sistemas.

El comercial "Don Julio" se compromete a entregar cualquier información solicitada por el estudiante para el desarrollo de su investigación, con la condición de tener dicha documentación bajo confidencialidad.

Por la favorable atención que se designe dar a la presente me suscribo

COMERCIAL "DON JULIO, Atentamente Sr. Manzano Bayas Julio Rodrigo **FELF.: 052953366** MONTAL VO - LOS Rios<br>Representante Legal Del Comercial "Don Julio" - LOS Rios

 $\overline{\mathbb{S}}^1_2$ 

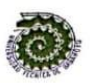

#### UNIVERSIDAD TÉCNICA DE BABAHOYO FACULTAD DE ADMINISTRACIÓN, FINANZAS E INFORMÁTICA **CARRERA DE SISTEMAS**

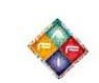

### Babahoyo, 18 Agosto del 2022

### **CERTIFICACIÓN DE PORCENTAJE DE SIMILITUD CON OTRAS FUENTES** EN EL SISTEMA DE ANTIPLAGIO

En mi calidad de Tutor del Trabajo de la Investigación del, Sr.: GUINGLA CRIOLLO ALEX IVAN, cuyo tema es: EVALUACIÓN INFORMÁTICA DEL SOTFWARE DOBA EMPRESARIAL DEL COMERCIAL "DON JULIO" DEL CANTON MONTALVO, certifico que este trabajo investigativo fue analizado por el Sistema Antiplagio COMPILATIO MAGISTER, obteniendo como porcentaje de similitud de 10%, resultados que evidenciaron las fuentes principales y secundarias que se deben considerar para ser citadas y referenciadas de acuerdo a las normas de redacción adoptadas por la institución y Facultad.

Considerando que, en el Informe Final el porcentaje máximo permitido es el 10% de similitud, queda aprobado para su publicación.

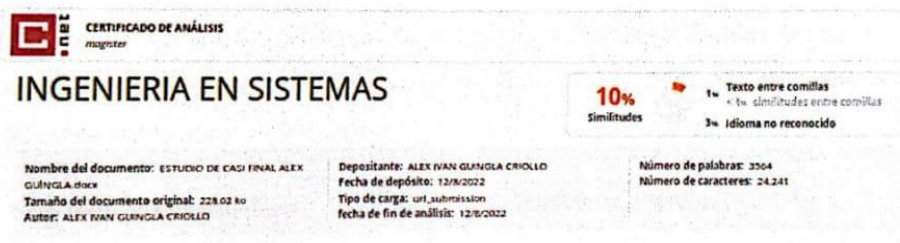

Por lo que se adjunta una captura de pantalla donde se muestra el resultado del porcentaje indicado.

> Lsi. Fredy M. Jordan Cordones, MIE. **DOCENTE DE LA FAFI.**

OPDANC.

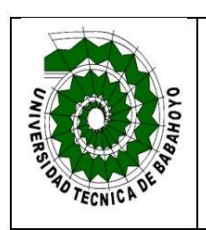

**UNIVERSIDAD TECNICA DE BABAHOYO** 

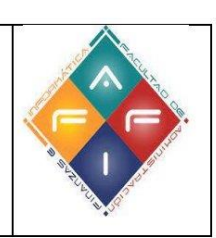

### **FACULTAD DE ADMINISTRACION Y FINANZAS E INFORMATICA**

### **ENTREVISTA**

### TEMA: EVALUACIÓN INFORMÁTICA DEL SOTFWARE DOBA EMPRESARIAL DE COMERCIAL "DON JULIO" DEL CANTON MONTALVO

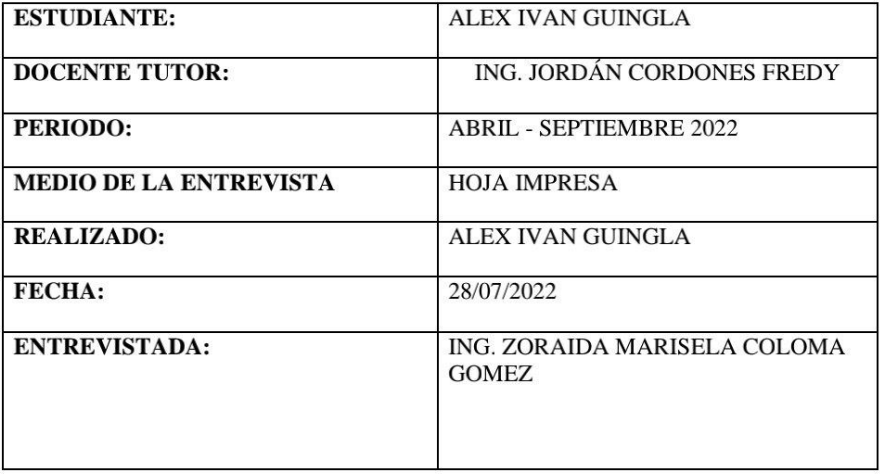

- 1. ¿Actualmente usted ha sido víctima de fallas en las brechas de seguridad del software dobra empresarial? En el programa dobra no habido fallas .... por qué cuenta con seguridad protegida.
- 2. ¿Se le ha presentado algún tipo de perdida de información? Si por cuestiones de fallos del disco duro
- 3. ¿Por qué usted recomendaría que se hagan mejoras del software dobra empresarial dentro del comercial?

Para mejorar la calidad de impresión y facturación al momento de brindar el servicio a los clientes.

4. ¿Piensa usted que el software dobra empresarial actual cumple con todo lo requerido dentro del comercial?

No .... Por que necesita mejoramiento y actualizaciones del software para dar cumplimiento ala realización de tareas especificas.

5. ¿Piensa usted que el tipo de software que manejan el comercial actualmente cuenta con tecnología avanzada?

No porque necesita la implementación de un nuevo software que cumpla con todas las expectativas para su funcionamiento.

OWERCIAL "DON JULIO. fárisela Coloma Gómera: 052953360 MONTALVO - LOS RÍOE